Compiler version: 1.4.0.LTS Compiler target: C<sub>7000</sub> Date executed: 2/18/2022 Execution machines: Linux, Windows Tester: Todd Hahn

ACE C++11 and C++14 (for C++14) SuperTest Mondrian Update 3 ACE C++11 and C++14 (for C++14) SuperTest Mondrian Update 3 ACE C++11 and C++14 (for C++14) SuperTest Mondrian Update 3 ACE C89 SuperTest Mondrian Update 3 ACE C89 SuperTest Mondrian Update 3 ACE C89 SuperTest Mondrian Update 3 ACE C89 SuperTest Mondrian Update 3 ACE C89 SuperTest Mondrian Update 3 ACE C89 SuperTest Mondrian Update 3 ACE C89 SuperTest Mondrian Update 3 ACE C89 SuperTest Mondrian Update 3 ACE C99 SuperTest Mondrian Update 3 Applications 123 0 -mv7100 -DRESTRICT= -00 Applications 123 0 -mv7100 -DRESTRICT= -02 Applications 123 0 -mv7100 -DRESTRICT= -o2 -mf3 Applications **123** 0 -mv7100 -DRESTRICT= -o2 -pm Applications 123 0 -mv7100 -DRESTRICT= -o2 -pm -mf0 Applications 123 0 -mv7100 -DRESTRICT= -o2 -pm -mf2 Applications 123 0 -mv7100 -DRESTRICT= -03 -me Applications 123 0 -mv7100 -DRESTRICT= -03 -mf1 Applications 123 0 -mv7100 -DRESTRICT= -03 -pm -mf0 Applications 123 0 -mv7100 -DRESTRICT= -03 -pm -mf2 Applications 123 0 -mv7100 -DRESTRICT= -04 Applications 123 0 -mv7100 -DRESTRICT= -op2 -o3 -pm Applications 123 0 -mv7100 -DRESTRICT= -pm Applications **123** 0 -mv7100 -DRESTRICT=restrict Applications 123 0 -mv7100 -DRESTRICT=restrict -o0 -mf0 Applications **123** 0 -mv7100 -DRESTRICT=restrict -o1 -pm Applications 123 0 -mv7100 -DRESTRICT=restrict -o2 Applications **123** 0 -mv7100 -DRESTRICT=restrict -o2 -mf1 -me Applications **123** 0 -mv7100 -DRESTRICT=restrict -o2 -pm Applications 123 0 -mv7100 -DRESTRICT=restrict -o2 -pm -mf3 -me Applications 123 0 -mv7100 -DRESTRICT=restrict -o3 Applications **123** 0 -mv7100 -DRESTRICT=restrict -o3 -me Applications 123 0 -mv7100 -DRESTRICT=restrict -o3 -mf0 Applications 123 0 -mv7100 -DRESTRICT=restrict -o3 -mf1 -me Applications 123 0 -mv7100 -DRESTRICT=restrict -o3 -mf3 Applications **Applications** 123 0 -mv7100 -DRESTRICT=restrict -o3 -pm Applications **123** 0 -mv7100 -DRESTRICT=restrict -o3 -pm -me Applications 123 0 -mv7100 -DRESTRICT=restrict -o3 -pm -mf1 Applications 123 0 -mv7100 -DRESTRICT=restrict -o3 -pm -mf3 Applications **123** 0 -mv7100 -DRESTRICT=restrict -o4 -mf1 -me Applications 123 0 -mv7100 -DRESTRICT=restrict -pm Applications 123 0 -mv7120 -DRESTRICT= -me Applications 123 0 -mv7120 -DRESTRICT= -01 Applications **123** 0 -mv7120 -DRESTRICT= -o1 -pm Applications 123 0 -mv7120 -DRESTRICT= -o2 -me Applications 123 0 -mv7120 -DRESTRICT= -o2 -pm -mf3 Applications 123 0 -mv7120 -DRESTRICT= -03

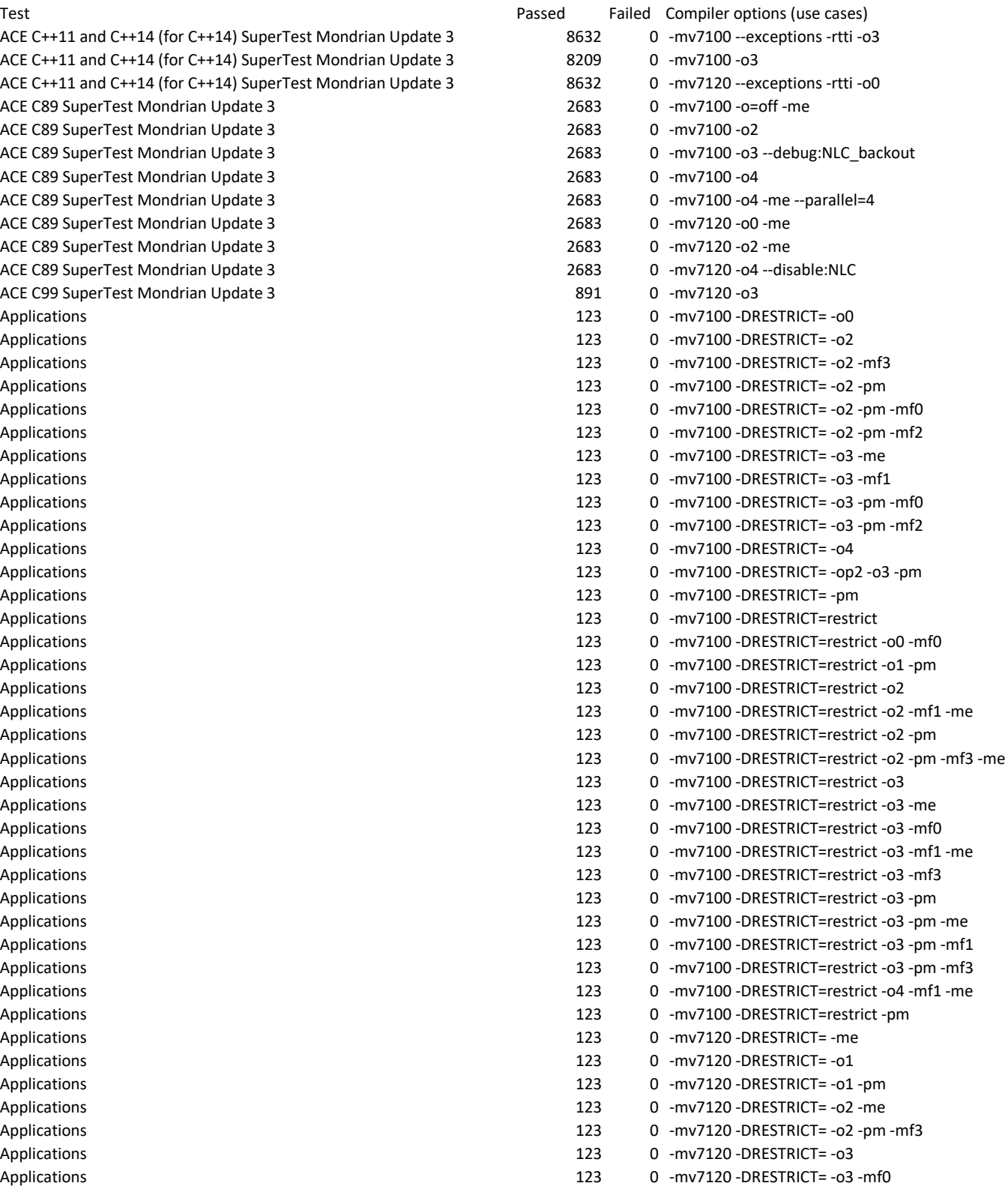

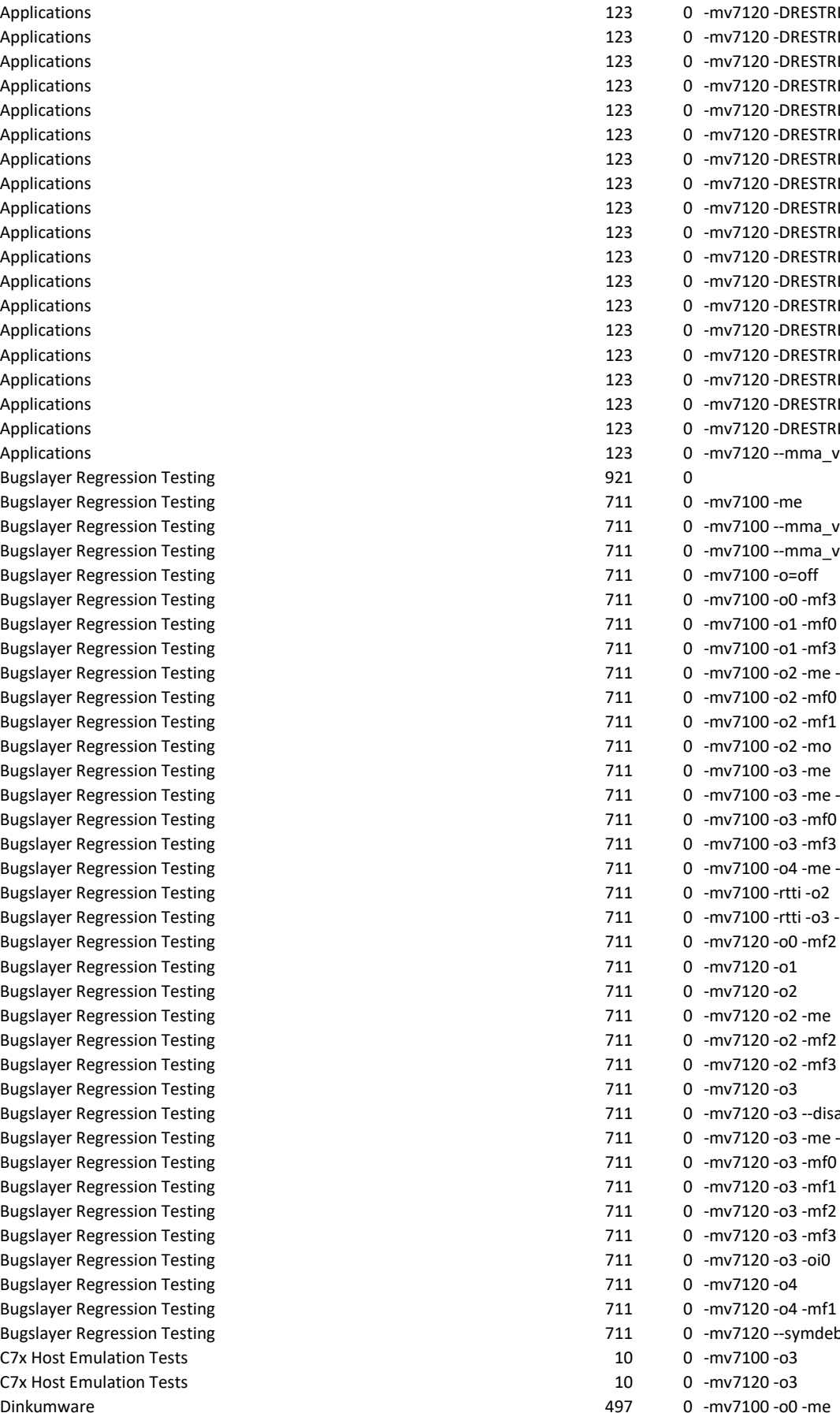

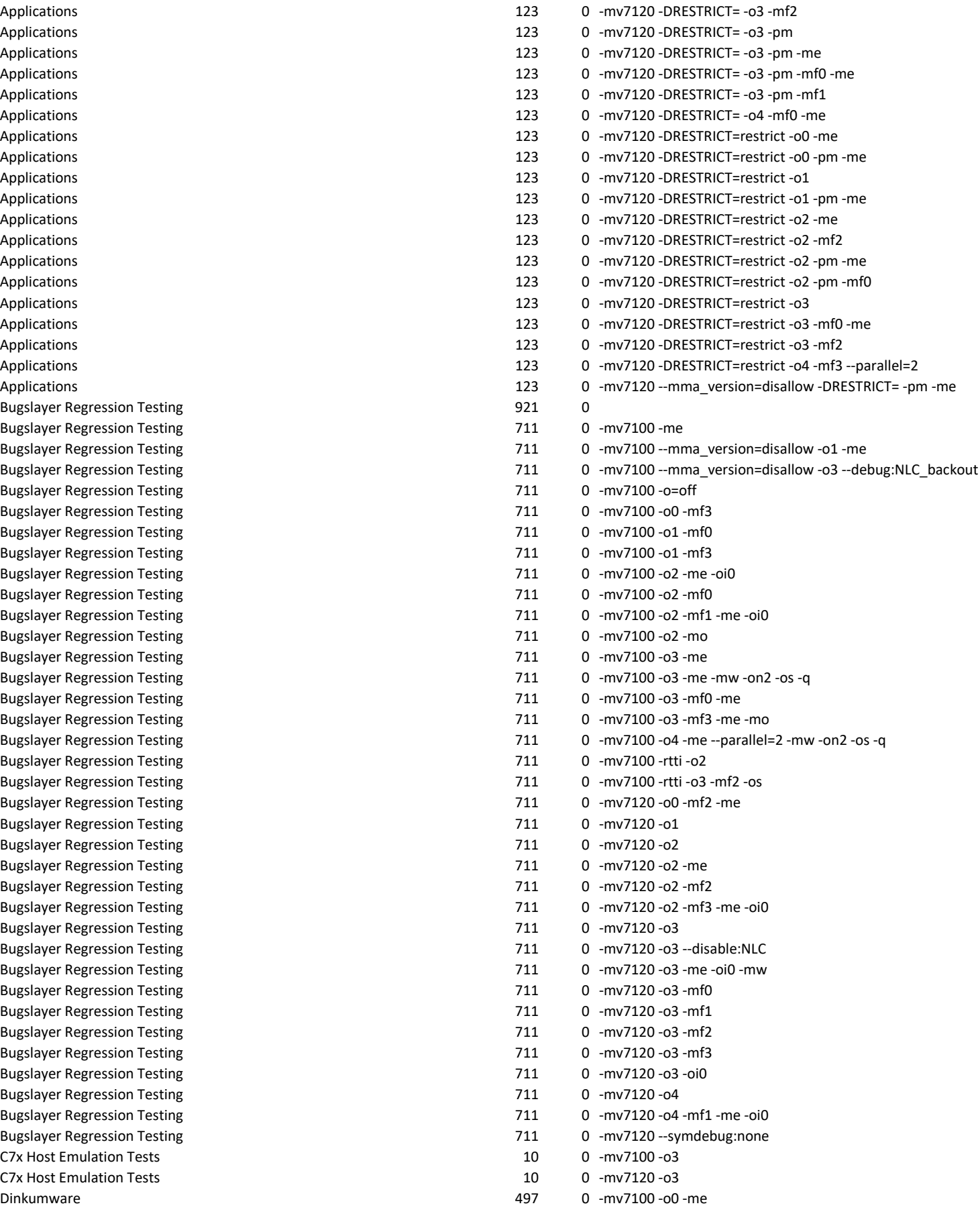

Eve Software Library Eve Software Library Eve Software Library Eve Software Library Eve Software Library Eve Software Library Eve Software Library Eve Software Library Eve Software Library Eve Software Library Eve Software Library **GCC Extensions GCC Extensions** GCC Extensions **GCC Extensions GCC Extensions** MMALIB 316 0 Perennial C++14 224589 0 -mv7100 --exceptions -rtti -o0 Perennial C++14 Perennial C++14 22 Perennial C++14 22 Perennial C++14 22 Perennial C11 Perennial C11 Perennial C11 Perennial C11 33544 0 - mv7100 -o3 -mv7100 -o3 -mv7100 -o3 -mv7100 -o3 -mv7100 -o3 -mv7100 -o3 -mv7100 -o3 -m Perennial C11 Perennial C11 33544 0 -mv7100 -mv7100 -mv7100 -mv7100 -mv7100 -mv7100 -mv7100 -mv7100 -mv7100 -mv7100 -mv7100 -

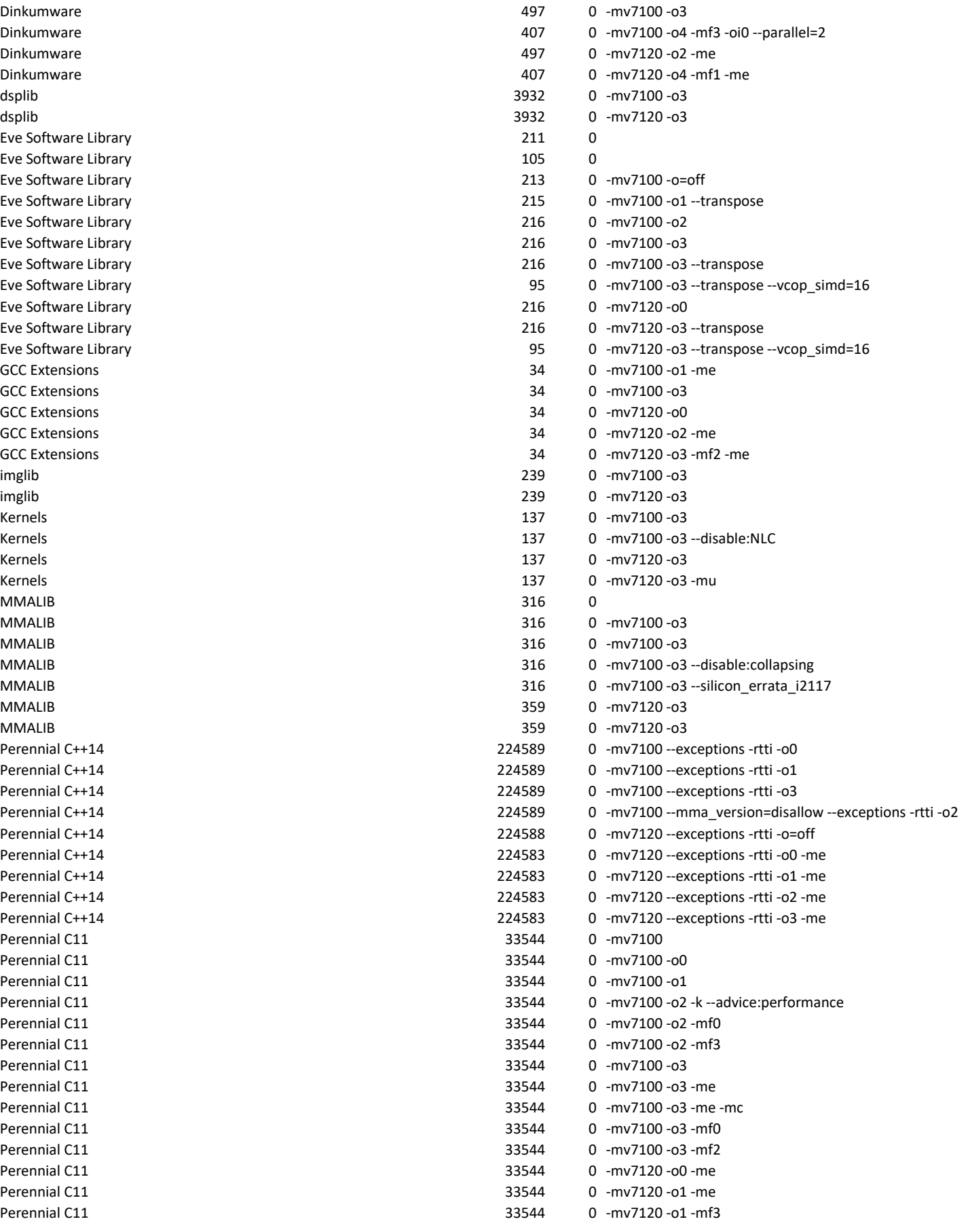

Perennial C11 Performance Reporting Performance Reporting Performance Reporting Performance Reporting PHIL Regression Testing PHIL Regression Testing

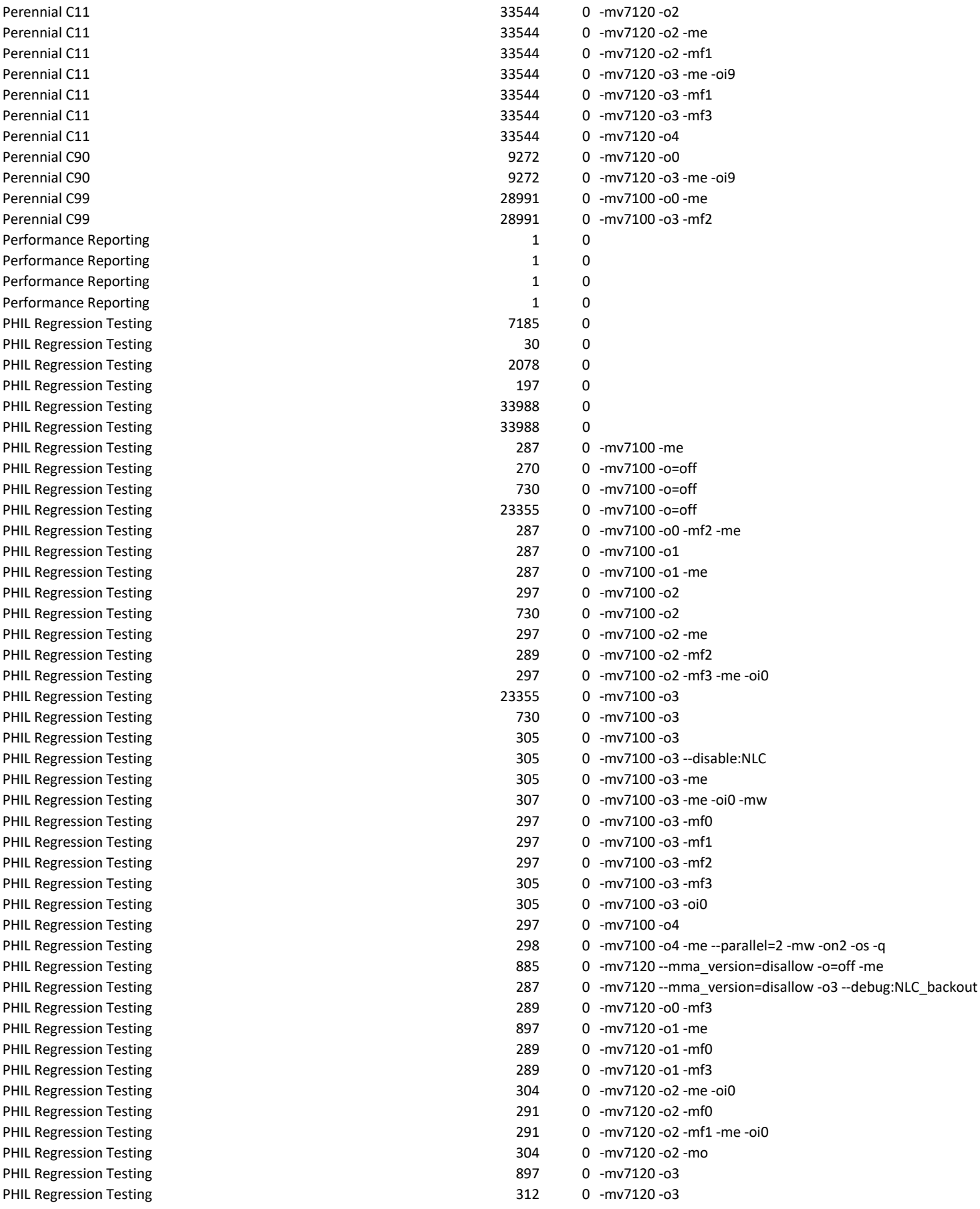

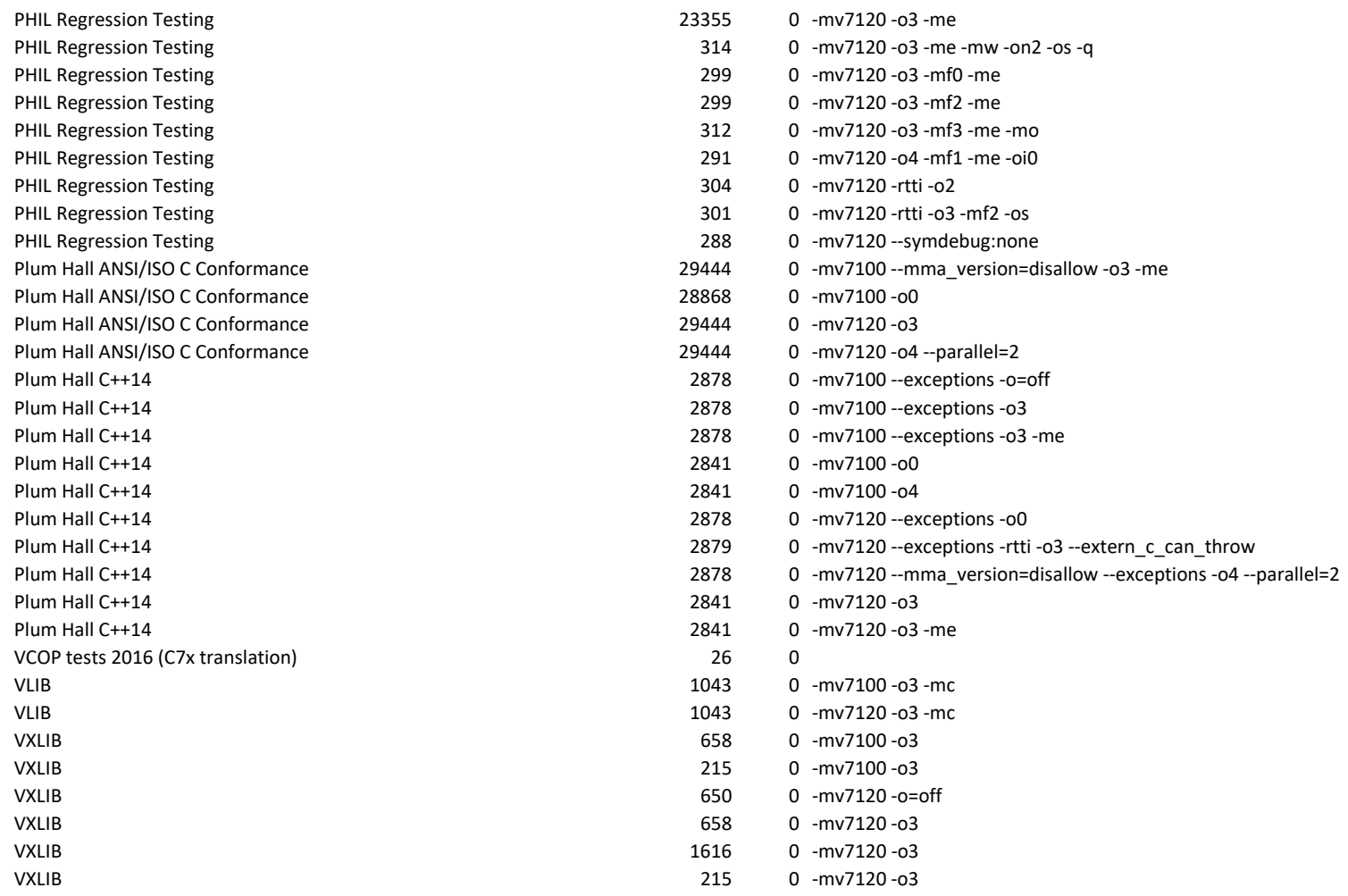